## cegid Academy

#### **Subárea de Formação Mercado**

Finanças, Contabilidade e Fiscalidade

Global

### Conteúdo Programático

# **Cegid Eticadata | Investimentos**

#### **Pré-requisitos Destinatários**

Ter conhecimentos/noções operacionais de ativo imobilizado.

Todos os técnicos que pretendam prestar serviços técnicos na instalação e manutenção de software de Investimentos Cegid Eticadata, e que desejem adquirir ou melhorar as suas competências nesta área.

#### **Enquadramento e Objetivos**

Investimentos Cegid Eticadata é uma solução de software de gestão para a inventariação e controlo dos ativos, cálculo das depreciações e amortizações, revalorizações e respetiva contabilização, emissão de mapas fiscais, etc.

Esta formação visa preparar os participantes para a utilização plena das funcionalidades e capacidades do módulo de Investimentos Cegid Eticadata.

No final desta formação, os formandos deverão ser capazes de:

- Configurar a empresa em contexto do módulo de Investimentos;
- Configurar as Fichas de investimentos;
- Configurar tabelas complementares à ficha de investimentos;
- Registar aquisições com e sem reinvestimento de mais-valias;
- Registar reparações;

**Portugal** T (+351) 253 309 241 academy@primaverabss.com

**Angola** T (+244) 936 699 391 / 222 440 450 academy\_ao@primaverabss.com

**Moçambique** T (+258) 843 098 183 / 21 303 388 academy\_mz@primaverabss.com

**Cabo Verde** T (+238) 975 19 31 / 356 37 73 academy@primaverabss.com

- Registar abates e alienações;
- Processar amortizações usando os métodos fiscal e contabilístico;
- Processar revalorizações fiscais ou contabilísticas;
- Processar reconhecimentos de ganhos / perdas ao justo valor;
- Processar perdas por imparidade;
- Analisar mapas fiscais e de gestão;
- Efetuar a manutenção de históricos;
- Efetuar operações de fecho de ano e de anulação de fecho de ano.

#### **Conteúdo do curso**

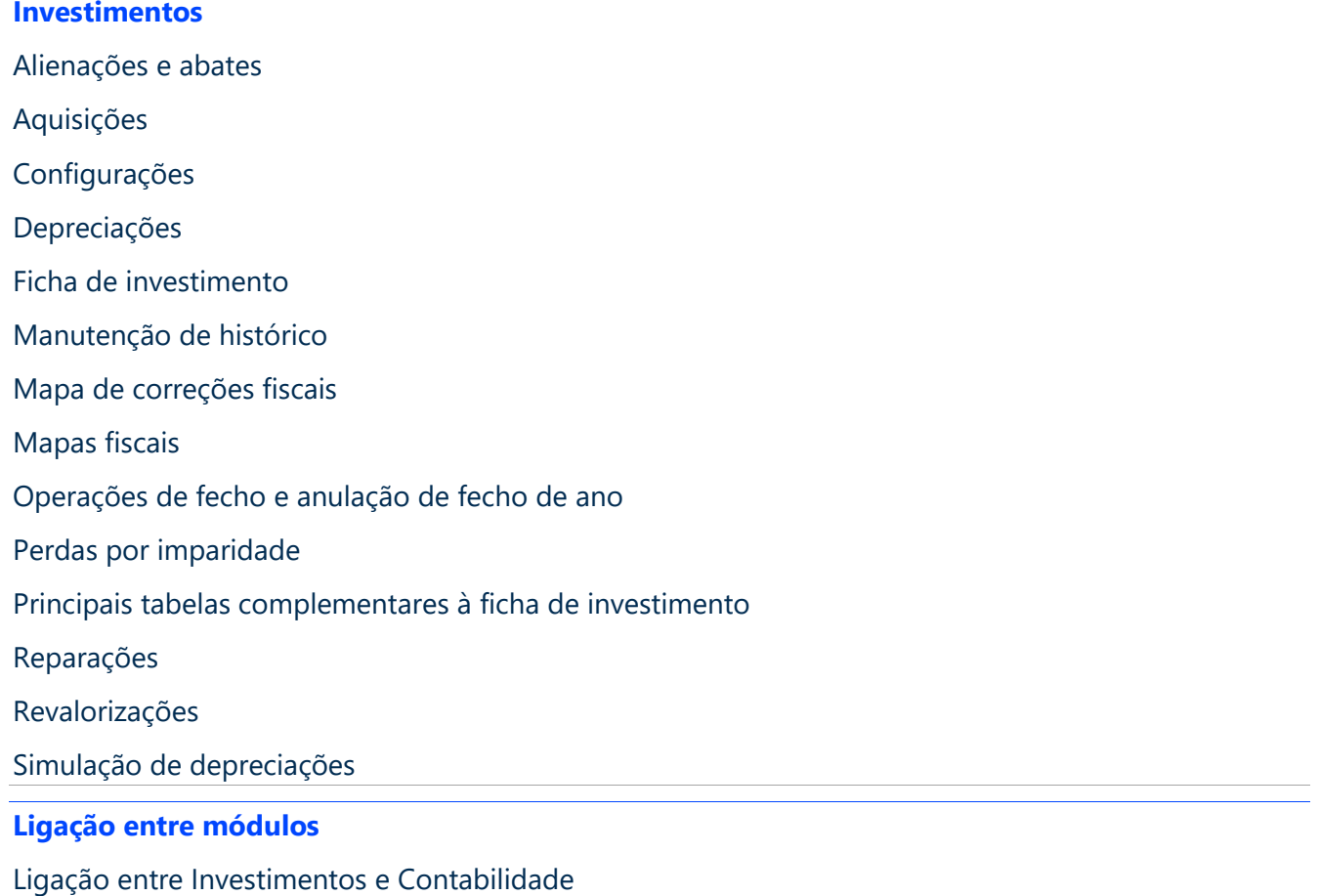

#### **Fecho Curso**

**Portugal** T (+351) 253 309 241 academy@primaverabss.com **Angola** T (+244) 936 699 391 / 222 440 450 academy\_ao@primaverabss.com

**Moçambique** T (+258) 843 098 183 / 21 303 388 academy\_mz@primaverabss.com

**Cabo Verde** T (+238) 975 19 31 / 356 37 73 academy@primaverabss.com